## **[LES POURCENTAGES](file:///C:/Users/Phifix/Dropbox/0.3phifix/probleme_impression/pourcentages_4_solution.htm)**

- Mr Camille achète 1 800 € un poste de télévision. Il paye 10% à la commande et le reste en 3 versements : 40%, 25% et 25%. Calcule le montant de chaque versement.
- Françoise vend au profit d'une œuvre humanitaire des pots de muguet. Elle les achète 12 € pièce et les revend 25% plus cher. Combien remettra-t-elle à l'association en vendant 150 pots de muguet ?
- Un commerçant achète pour 360000 € de marchandise. En payant tout de suite, il obtient une remise de 2%. Peut-il s'offrir avec la réduction une moto à 6000 € ?
- Pour un gâteau de 750 g, il faut 55 % de farine, 20 % de chocolat, 10 % de sucre, 7 % de beurre et le reste de lait. Calcule la masse de chaque ingrédient.
- Calcule de tête les pourcentages suivants :

⇁

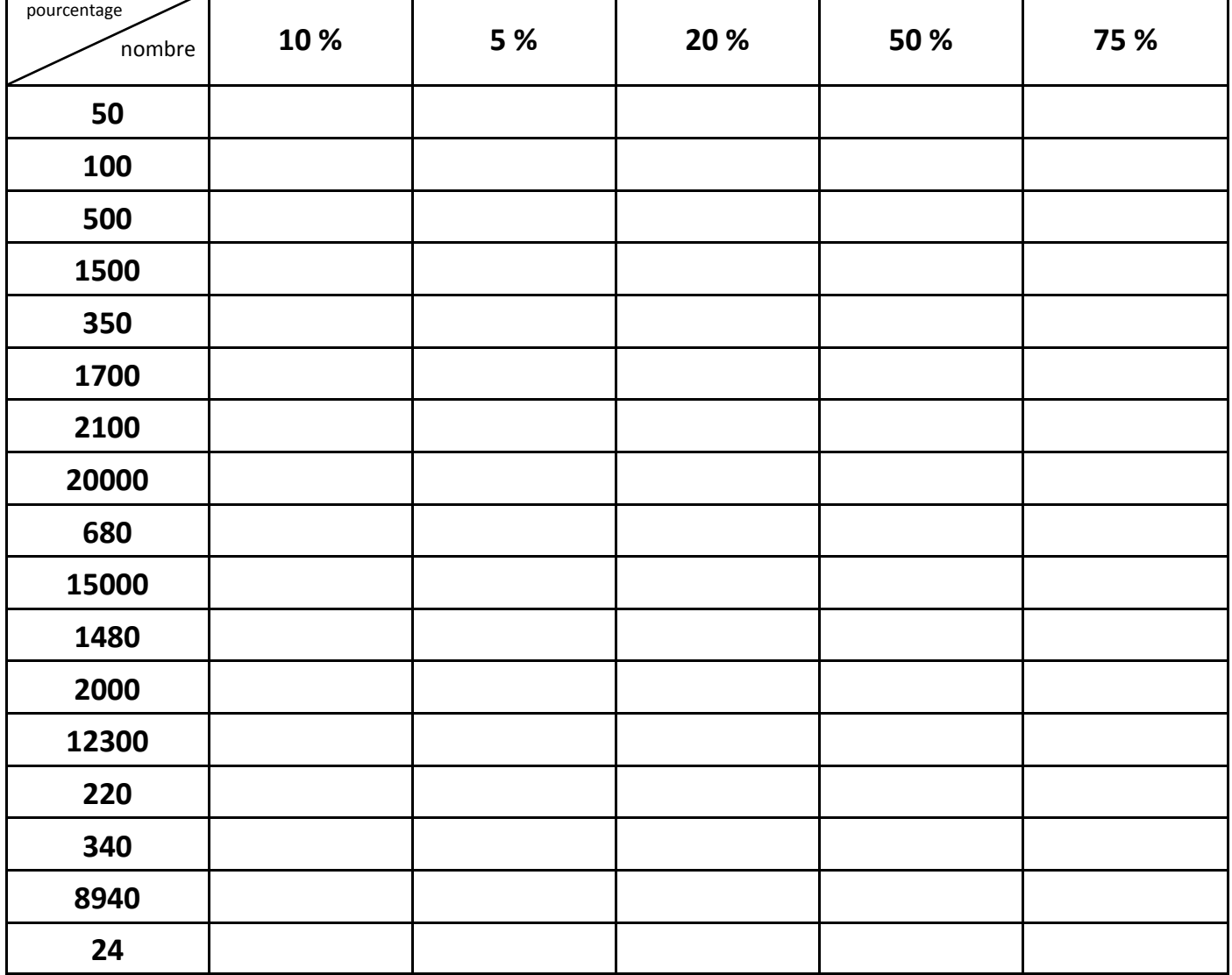

## **[LES POURCENTAGES](file:///C:/Users/Phifix/Dropbox/0.3phifix/probleme_impression/pourcentages_4_solution.htm)**

- **À la commande : 1800 X 10 / 100 = 180 € 1er versement : 1800 X 40 / 100 = 720 € 2ème et 3ème versements : 1800 X 25 / 100 = 450 €**
- **12 X 25 / 100 = 3 150 X 3 = 450 Françoise remettra 450 € à l'association.**
- $\cdot$  360000 X 2 / 100 = 7200 **Oui, il peut acheter une moto à 6000 € avec la réduction de 2 %.**
- **Farine : 750 X 55 / 100 = 412,5 g Chocolat : 750 X 20 / 100 = 150 g Sucre : 750 X 10 / 100 = 75 g Beurre : 750 X 7 / 100 = 52,5 g 412,5 + 150 + 75 + 52,5 = 690 g Lait : 750 – 690 = 60 g**

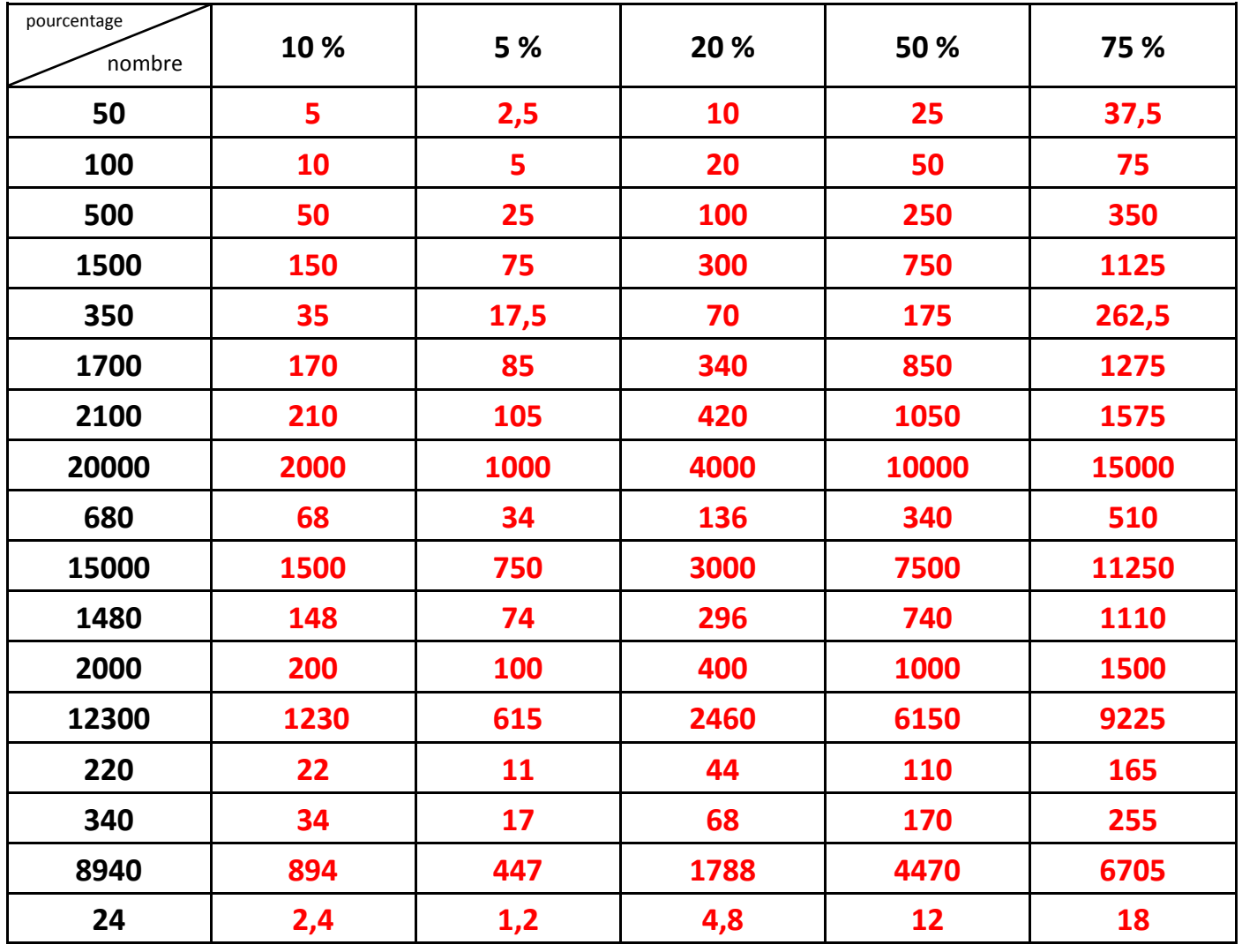